## Ю.Н.Иванов

# **РИТМОДИНАМИКА БЕЗАМПЛИТУДНЫХ ПОЛЕЙ**

## **ФАЗОЧАСТОТНАЯ ПРИЧИНА ГРАВИТАЦИОННОГО ДРЕЙФА**

\* \* \*

Москва «Новый Центр» 2000

**Иванов Ю.Н. Ритмодинамика безамплитудных полей. Фазочастотная причина Гравитационного дрейфа. – Москва: Новый Центр, 2000. – 20 с.**

#### Анекдот тысячелетия: *«Копернику предложили обратиться за отзывом к Птолемею...»*

#### **От автора**

**О** фазочастотном механизме, приводящем тела к гравитационному сближению, было заявлено ещё в 1996 году в брошюре «Сжимание стоячих волн, Ритмодинамика и Третье состояние покоя» (брошюра переведена на английский язык и свободно распространяется в интернет). За четыре года обсуждения этой проблемы мы с коллегами убедились, что многовековую загадку природы гравитации действительно удалось раскрыть. Теперь об этом мы заявляем с полной ответственностью. Дело за малым: создать критическую массу сторонников. Анализируйте, думайте, присоединяйтесь.

*Юрий Иванов*

### **С фазочастотной логикой в третье тысячелетие!**

**С**егодня идет собирание научных сил, поддерживающих новое направление. Ритмодинамику принимают, т.к. её компоненты присутствуют в самых разных науках и отраслях знаний. По сути ритмодинамика является междисциплинарным феноменом. Не мешая отдельным дисциплинам, она выстраивает собственную фазочастотную логику, способную универсально адаптироваться как в локальных, так и в глобальных аспектах, т.к. понятия ритмов, циклов, волновой среды, фазочастотных соотношений, осцилляторов являются фундаментальными и общепринятыми.

**У** научной общественности появилась реальная возможность уйти от догматизированных старых законов. Более глубокая проверка аксиоматики законов уходящего тысячелетия выявляет их неспособность к раскрытию причинности явлений. Это относится не только к гравитации, но и, например, к феномену электричества, в котором до сих пор много загадочного. Тайна электрических заряда и тока, электромеханический момент, пондеромоторные силы, магнитное поле мастерски заболтаны математическим аппаратом, но не поняты до конца. Здесь раскрытие перечисленного без ритмодинамики проблематично и, скорее всего, невозможно.

**Р**итмодинамика обращает внимание на резонансные явления, происходящие на субквантовом уровне: скрытые волновые процессы, затягивание частот, частотная метрика пространства и т.д. Поэтому следует ожидать прорыва в понимании ядернофизических процессов, связанных с параметрическими резонансами, акустооптическими, акустоэлектрическими, ядерномагнитными и другими, не расшифрованными до конца. Другими словами, ритмодинамика, в дальнейшем, станет фундаментом понимания упомянутых эффектов. Она – как причинная наука, открывающая исследователям ход на субквантовый уровень процессов и явлений.

*Академик В.Н.Лисин*

**ISBN 5–89117–062–0 © Ю.Н.Иванов, 2000**

## ФАЗОЧАСТОТНАЯ ПРИЧИНА ГРАВИТАЦИОННОГО ДРЕЙФА

Гравитация – это интерференционный паук, стремящийся догнать свою тень!

### Ввеление

Более трёхсот лет назад Исаак Ньютон подарил человечеству закон всемирного тяготения, но объяснения ему не дал. Всё это время природа гравитации оставалась тайной за семью печатями. Даже великий Эйнштейн не смог доходчиво объяснить, почему небесные тела притягиваются друг к другу. Однако...

... Под занавес уходящего тысячелетия природу гравитационного взаимодействия можно считать раскрытой: "У тел, попавших в поле тяготения, происходит рассогласование частот на атомарном уровне. Возникший частотный градиент деформирует поле интерференции внутри тела таким образом, что зона его энергетического комфорта смещается в направлении планеты. Тело "скатывается" в сместившуюся, относительно него, зону комфорта, как это происходит, например, в серфинге, а потому - движется. Со стороны такое движение выглядит свободным палением".

У тяготения, как и у многих явлений, есть видимая и невидимая стороны. Видимая - это падение тел с ускорением и весовые характеристики. Невидимая - изменения, происходящие на атомарном и глубже уровнях организации вещества. Но наиболее сложной является глубинная причина, приводящая к изменению внутривещественных пронессов с вытекающими послелствиями.

Мы рассмотрим невидимую, т.е. близлежащую причину, побуждающую малые тела притягиваться к большим. При рассмотрении мы будем руководствоваться исключительно известными, общепринятыми положениями физики и очевидной логикой:

- гравитационное красное смещение;
- волновое представление о микроструктуре вещества;
- интерференция.

В процессе обсуждения вопроса мы будем всегда принимать большое тело покоящимся, а малые - совершающими действия относительно большого. В этом смысле на изменения реагируют только малые тела, находящиеся в поле тяготения больших. Эта оговорка принимается для упрощения описания причин происходящего в гравитационном поле Земли

Итак, пусть малое тело удерживается на некотором расстоянии от по-<br>верхности Земли. Сила, с которой тело действует на удерживающий фактор, описывается формулой  $F = mg$ , где:  $m -$ масса тела,  $g -$ ускорение свободного падения.

Если тело отпустить, то оно станет перемещаться (дрейфовать, па-дать) в направлении Земли с ускорением *g*. Это, пожалуй, единственный в природе случай, когда при ускоренном движении тело не испытывает внутренних деформаций, а напротив, находится в раздеформированном состоянии, т.е. в состоянии внутреннего энергетического комфорта. Эта ситуация определена в ритмодинамике, как третье состояние покоя, т.е. состояние отсутствия внутренних деформаций в условиях движения с ускорением.

По внешним проявлениям мы не можем понять, что происходит с телом при свободном падении, однако заглянув вглубь происходящего, не менее чем на атомарный уровень, ситуация проясняется.

## Микроструктура вещества

Вещество имеет волновую природу. И хотя исследователи, говоря о кристаллических решётках, оперируют понятиями ионная и ковалентная связи между атомами, многие принимают их волновое содержание. Не вызывает возражений и ритмодинамическая модель кристал-лической решётки, в которой связи представляются стоячими волнами, а атомы - источниками этих волн.

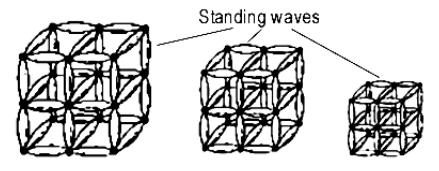

Фиг. 1 Атомы являются источниками волн. Между ближайшими атомами возникают стоячие волны, которые связывают источники между собой. Образуются волновые кристаллические структуры (пакеты стоячих волн), в узлах которых располагаются атомы

Если такой пакет находится в поле гравитации, то разноудалённость его частей от Земли естественна, т.е. всегда есть атомы, которые ближе и которые дальше.

## Интерференция

Приняв атомы источниками волн мы говорим о пакете стоячих волн, как о результате интерференции. От множества атомов картина интерференции будет сложной, запутанной, поэтому есть смысл рассматривать пару источников, которая обладает всеми основными свойствами объекта. В этом случае картина интерференции будет простой, наглядной, а её изменения доступными для анализа.

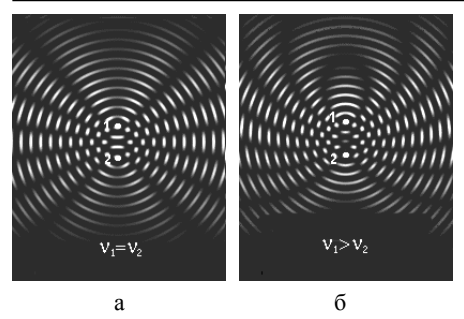

Фиг.2 а) Поле интерференции от двух равночастотных источников. Вдоль вертикальной оси перемещение узлов и пучностей отсутствует. б) Поле интерференции от разночастотных источников частично несимметрично. Произошла деформация, которая, из-за схожести с пауком, названа "спайдер-эффект".

**В** ситуации фиг.2а мы говорим, что система находится в состоянии внутреннего покоя, т.е. в энергетически комфортном состоянии. Для источников 1 и 2 зонами комфорта являются узлы стоячей волны, а минимальное расстояние определяется одной пучностью.

**П**оявление в системе осцилляторов сдвига фаз или разницы частот приводит к деформации поля интерференции, к его смещению или сползанию в нашем случае вниз (фиг.2б). Но если узлы, являющиеся для источников зонами комфорта, смещаются, то они, источники, оказываются в зоне дискомфорта. Источники, «скатываются» в смещающиеся узлы <sup>и</sup> начинают двигаться. Возникает интерференционный "серфинг – эффект".

**Т**еоретически и экспериментально показано, что сдвиг фаз (∆ϕ) приводит к равномерному движению системы по правилу *V=c/*π*•*∆ϕ, а разница в частотах  $(\Delta v)$  – к движению с ускорением по правилу *a=2c•*∆ν. Именно при этих характеристиках движения деформация тных узловых зонах. В этом смысле изменение скорости движения является способом ухода от возникшей деформации.

### **Гравитационное красное смещение**

**В** области гравитирующих масс имеет место смещение частотных характеристик вещества. Известны: гравитационное красное смещение <sup>и</sup> эффект Мёссбауэра. На основании экспериментов, <sup>в</sup> основе ко- торых лежит эффект Мёссбауэра, установлено, что частота колебательных процессов на атомарном уровне зависит от расстояния до гравитирующего тела: чем ближе атом к поверхности, тем частота его колебаний меньше. В условиях, например, Земли это отличие практически незаметно (порядок относительного градиента 10-15 на 10 метров высоты), но регистрируется с помощью атомных часов. Такие часы вблизи земной поверхности идут медленнее, чем на некоторой высоте от неё.

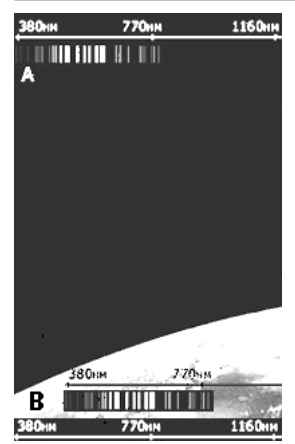

Фиг.4 Чем ближе исследуемое вещество к поверхности ного моноатомарного тела: частота колебаний атомов, ко-<br>торые ближе к поверхности планеты, меньше частоты<br>более улалённых. Результат – рассогласование частот.

Другим подтверждением зависимости частот-<br>ного состояния вешественных тел от близости к источнику гравитации является смещение спектральных линий <sup>в</sup> красную сторону <sup>у</sup> хи- мических элементов, находящихся на поверхности звёзд.

## **Интерференция в поле тяготения**

**<sup>В</sup>** системе двух, изначально одинаковых по частоте, осцилляторов, удерживаемых <sup>в</sup> поле тяготения, возникает деформация <sup>и</sup> ток поля интерференции в направлении Земли. Ток поля тянет за собой осцилторой силой. Но что будет, если мы искусственно уравняем частоты<br>осцилляторов? Ответ однозначен: деформация исчезнет, ток поля прекратится и у системы не будет оснований дрейфовать в направлении Земли. Система перестанет действовать на удерживающий фактор, произойдёт обнуление веса.

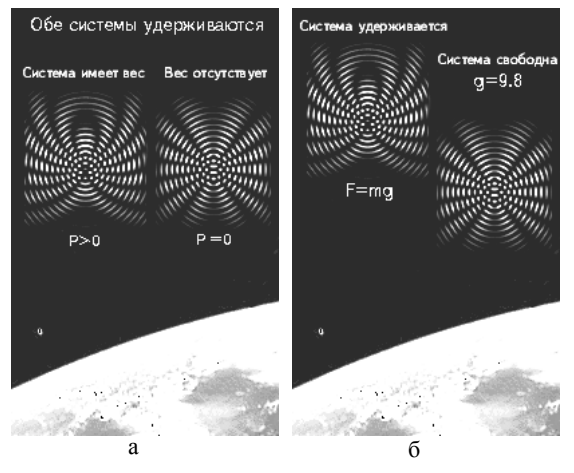

Фиг.5 а) Рассогласование частот приводит к сползанию поля интерференции в направлении Земли. Если частоты одинаковы, то деформация отсутствует. б) Свободно падающая система находится в третьем состоянии покоя, смысл которой в иллюзии равночастотности.

**Е**сли рассогласованной по частоте системе дать свободу, то она начина- ет дрейфовать (свободно падать) вслед за смещающимся полем. И

хотя частоты осцилляторов различны, деформация поля интерференции при падении исчезает, т.е. смещение поля и осцилляторов происходит синхронно. Здесь возникает ситуация иллюзии равночастотности, т.е. каждый из осцилляторов воспринимает частоту другого равной своей собственной (эффектом Доплера для ускоренно движущихся систем).

Но градиент частот может быть отрицательным. В этом случае мы имеем дело с гравитацией наоборот, т.е. с антигравитацией в чистом виде.

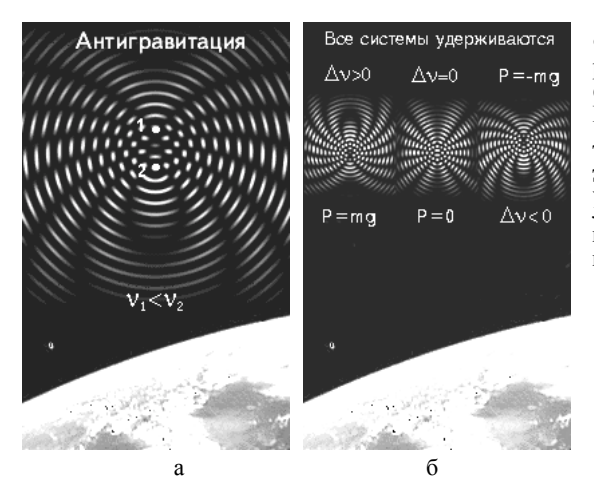

Фиг.7 а) При аномальной разнице частот поле интерференции сползает вверх. Если такую систему освободить от удержания, то она будет «падать» с ускорением от Земли. б) Гравитация, обнуление веса и антигравитация идентифицируются с частотным состоянием систем.

#### Вывод

В рамках известного мы описали конкретные фазочастотные процессы, обеспечивающие гравитационное сближение тел (падение). Эти процессы просты по содержанию и не требуют введения дополнительных гипотез. В этом смысле удалось просто, наглядно и по сути показать близлежащую причину тяготения. Теперь мы можем сказать, что гравитационной силы в чистом виде не существует, но вокруг массивных тел возникают градиентные условия, которые действуют на попавшие в них малые тела сбивая им частоты на атомарном и глубже уровнях. Рассогласование частот приводит к смещению зоны энергетического комфорта в направлении большой массы и дрейфу малого тела вслед.

#### Каковы перспективы?

Самое сложное, это научиться управлять фазочастотным состоянием веществ и тел летательных аппаратов изнутри. Но это уже технология и здесь появляются ноу-хау. Главное, это принципиальное понимание процессов, которые предстоит воплотить в практику.

## Эффект Мёссбауэра и вывод формулы для определения ускорения системы осцилляторов в поле тяготения

Если фотон с частотой V испускается на высоте Н над Землёй по направлению к центру Земли, то на уровне земной поверхности его кинетическая энергия  $h\nu'$  увеличивается за счёт уменьшения потенциальной энергии. Из закона сохранения энергии имеем:

$$
h\nu' = h\nu + mgH = h\nu + h\nu/c^2 \cdot gH
$$

Здесь предполагается, что масса фотона  $m=hv/c^2$  не меняется. Таким образом к приёмнику подлетает фотон с частотой V, отличной от той, с которой он был испущен источником. При  $H=10 \mu$ 

$$
(V'-V)/V = gH/c^2 \approx 1 \cdot 10^{-15}
$$

Столь тонкий эксперимент проведён с помощью эффекта Мёссбауэра.

Но каким, в поле тяготения Земли, будет рассогласование частот у атомов в случае, если мы имеем моноатомарный кристалл, у которого расстояние между ближайшими атомами определяется одной пучностью стоячей волны, т.е.  $H = c/2v$ ?

 $g/2c$ 

$$
(\mathcal{V}'-\mathcal{V})/\mathcal{V}=gc/2c^2\mathcal{V}
$$

$$
(1.0) \t\t\t v' - v =
$$

для  $g = 9.81$ м/с<sup>2</sup>  $\Delta v = 1.63 \cdot 10^{-8} \Gamma u$ 

Перепишем ф-лу 1.0 относительно ускорения *g*:

$$
(1.1) \t\t g = 2c(\mathbf{v'} - \mathbf{v}) = 2c \cdot \Delta \mathbf{v}
$$

Из такой постановке вопроса мы видим, что ускорение g обеспечивается градиентом частот  $\Delta v$ , который возникает в кристаллической решётке тела под действием поля тяготения (здесь мы не рассматриваем, как это происходит). Такова близлежащая причина гравитационного сближения тел!

### Гравитационная сила

Классическая механика утверждает, что в поле тяготения  $F_g = mg$ . Ритмодинамика раскрывает эту формулу на один уровень вглубь:

$$
(2.0) \t\t Fg = 2mc \cdot \Delta v
$$

где *m* – массовый коэффициент пропорциональности, количественная мера волновых связей в кристаллической решётке тела.

Из 2.0 следует, что  $F_g = 0$  если по крайней мере на атомарном уровне организации вещества разница частот отсутствует  $(\Delta v = 0)$ . Этот вывод особенно важен, т.к. позволяет понять, что необходимо менять в телах для достижения антигравитационных эффектов.

Важным является и то, что в формулах классической механики появились элементы квантовой физики..., но это уже другой аспект ритмодинамики.

## ЧАСТОТНАЯ НАПРЯЖЁННОСТЬ И **ГРАВИТАЦИОННАЯ МЕТРИКА**

Можно ли описать причину тяготения через понятие "искривление пространства"? Да, можно, но при этом следует понимать, что мы имеем дело с математическим приёмом, который к реальности никакого отношения может не иметь. Другое дело, когда мы говорим о распределении в пространстве неких, например частотных, характеристик, создающих при движении тел видимость искривления, иллюзию. В этом случае причину тяготения можно гораздо проще и элегантнее описать в рамках классической физики и без привлечения идей ОТО.

Например, в ритмодинамике все типы движений и взаимодействий выражаются через сдвиг фаз и разницу частот. В основе описания лежат две простые формулы:  $V=c/\pi \cdot \Delta \omega$  и  $a=2c \cdot \Delta v$ . Но тогда и сила ( $F=ma$ ) имеет фазочастотное наполнение: F=2mc•∆у. Это касаемо и гравитационного взаимодействия, в котором тело М, например Земля, создаёт такие условия в окружающем его пространстве, попав в которые в пробном теле происходит рассогласование внутренних частотных характеристик. Обоснование: гравитационное красное смешение и эксперименты на основе эффекта Мёссбауэра. В результате такого рассогласования возникает так называемый "спайдер-эффект", т.е. деформация и сползание внутреннего, собственного поля интерференции пробного тела в направлении Земли. Иными словами, у пробного тела смещается зона внутреннего энергетического комфорта и увлекает за собой атомы. Внешне это выглядит свободным падением.

Рассогласование по частоте, это всего лишь внутренний отклик системы на сумму излучений, которая создана присутствием Земли и в которые она, вещественная система, попала. Именно поэтому для описания состояния пространства было решено ввести понятие частотный потенциал пространства, или частотная напряжённость:

 $[1.0]$  $\Delta v = -$  GM/2cr<sup>2</sup> [Fu]

**В** этом смысле  $\Delta v$  – частотный потенциал пространства, частотная напряжённость, зависящие от массы М и расстояния г. Теперь стремление тяготеть мы можем выражать в  $\Gamma u$ , но к этому нужно привыкнуть. (Для Земли на уровне её поверхности  $GM/2cr^2 \approx 1.63 \cdot 10^{-8} \Gamma u$ )

Частотный потенциал гарантирует телам строго определённое по величине и направлению рассогласование внутренних частот, а, следовательно, и конкретную меру нарушения их внутреннего покоя. Возникновение частотного дискомфорта в телах приводит к автореакции, т.е. к их самодвижению в область увеличения частотной напряжённости. В этом смысле однонаправленное по всему телу частотное рассогласование (аритмия) является близлежашей причиной желания масс тяготеть друг к другу.

Вывод ф-лы 1.0:

 $Fq = 2mc \cdot \Delta v$  - ритмодинамическая запись  $\overline{F}a = -\frac{GmM}{r^2} -$  классическая запись 2mc $\Delta v = -$  GmM/r<sup>2</sup>, отсюда  $\Delta v = - GM/2cr^2$ 

 $*$  Если на уровне поверхности Земли GM/2cr<sup>2</sup>  $\approx$  1.63•10<sup>-8</sup>Гц, то на уровне орбиты Луны частотный потенциал (частотная напряжённость) будет равен  $\Delta v \approx 4.55 \cdot 10^{-12}$ Гц. Это соответствует ускорению свободного падения a=2.73•10<sup>-3</sup>м/с<sup>2</sup>. (здесь и далее ускорение определяется по формуле  $q=2c \cdot \Delta v$ 

Составим сравнительную таблицу частотных напряжённостей ускорениям, имеющим место на поверхности объектов солнечной системы.

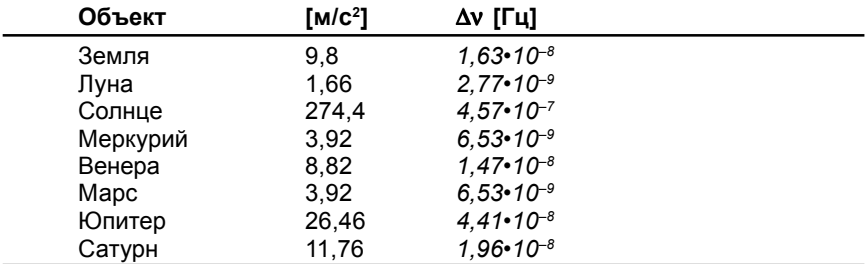

Частотная напряжённость на уровне орбит планет солнечной системы

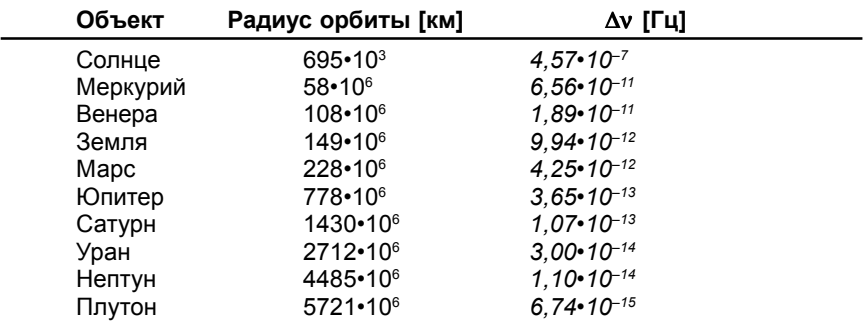

\* В таблицах и расчётах приведены оценочные данные.

Такой подход позволяет нарисовать портрет солнечной системы по частотной напряжённости с размерностью [Гц] и составить компьютерную карту. меняющуюся в зависимости от расположения планет. Следует понимать, что и планеты вносят свои коррективы в общую картину. Например, Юпитер в момент противостояния создаёт в районе Земли напряжённость, равную ∆νю=*5,78•10–1<sup>6</sup> Гц*. Эта величина в *11,7* раза меньше, чем Солнце действует на Плутон, однако значительная, чтобы повлиять на траекторию Земли. Такая величина способна создать ускорение *3,47•10–7м/с<sup>2</sup>* и за сутки увести Землю с орбиты на *1,3км*, за десять суток на *130км*, а за 30 – на *1166км*.

**В** сходной ситуации частотная напряжённость со стороны Венеры равна ∆νВ=*3,47•10–16Гц*, что соответствует ускорению Земли *2,08•10–7м/с2*, и уводу её за десять и тридцать суток на *78км* и *700км* соответственно. Если Земля оказывается между Венерой и Юпитером, то уход Земли с орбиты значительно уменьшается.

**В** настоящее время на частотную напряжённость окрестности Земли оказывает действие и Сатурн, находящийся в противостоянии вместе с Юпитером. Его вклад равен ∆νС=*4,30•10–1<sup>7</sup> Гц*, что соответствует ускорению Земли *2,58•10– 8 м/с<sup>2</sup>* и уводит Землю с орбиты за 10 суток на *9,6км*. За тридцать суток увод будет равным *87км*. Вот и получается, что сверхмалые частотные градиенты, действуя с завидным постоянством, способны искривлять траектории планет. Но такое искривление никакого отношения к искривлению пространства не имеет.

**О**тклик системы, это прежде всего перераспределение внутри неё энергетических отношений, приводящих, под действием частотной напряжённости, к возникновению векторной деформации. Отклик системы пропорционален внешнему воздействию тела *М* на данную область пространства и обратно пропорционален квадрату расстояния до *М*. Теперь мы понимаем, что обнулить гравитацию можно устранив возникшую в пробном теле разницу частот, а это уже антигравитационная технология.

**Н**о какова причина сбивания у тел их собственных внутренних частот, каков механизм?

**В**о второй части брошюры указывается на возможность существования безамплитудного волнового поля, в идеале состоящего из безамплитудных фотонов (гравитонов). Безамплитудность обеспечивает высокую проникающую способность *гравитонов*, слабость их взаимодействия с веществом и иные гравитационные эффекты. Но это отдельная серьёзная тема для исследования.

Что касается *гравитационных волн*, которые, якобы, приходят к нам из глубин Вселенной и деформируют пространство\*, то для их обнаружения необходим иной взгляд на происходящее, а, значит, и иная методика: не через искривление пространства, а через регистрацию изменения в нём фазочастотных характеристик. Однако, этот вопрос не относится к простым, а потому находится в стадии осмысления, т.е. открыт. Сложность в так называемой *иллюзии инвариантности*, понять геометрическую суть которой и обойти в экспериментах – одна из основных задач.

## **РИТМОДИНАМИКА БЕЗАМПЛИТУДНЫХ ПОЛЕЙ**

*Теория – это хорошо аргументированная гипотеза!*

## **От автора**

**В** данной статье, на примере гипотетических чёрных дыр и сопутствующих им эффектов, раскрывается близлежащая причина гравитационного сближения тел (притяжения), <sup>а</sup> также вводятся новые по- нятия: безамплитудное поле (гравитационное), безамплитудный квант (гравитон), частотный горизонт. Предполагается, что читатель знаком <sup>с</sup> основными положениями монографий "Ритмодинамика" и "Ча- стотное Пространство".

## **ЧЁРНЫЕ ДЫРЫ**

**П**ро Чёрные Дыры (ЧД) в ХХ веке знают все: *"В соответствии с законами Ньютона и теорией относительности звезду, сжатую до* гравитационного радиуса, не может покинуть даже квант света.<br>Пространство в месте возникновения чёрной дыры искривляется, *замыкается само на себя"* [14].

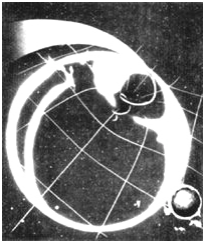

Фиг.1 Так чёрную дыру увидел художник. (Взято из [1])

**В** научном мире, когда речь идёт о чёрных дырах, считаются основными классическая (диффузная) и гонического процесса. Первая восходит к идеям и построениям В.Гершеля конца XVIII века; вторая выдвинута <sup>В</sup>.А.Амбарцумяном <sup>в</sup> конце 40-<sup>х</sup> гг. на- шего века.

**В** отличии от "классиков", считающих ЧД естественной ступенью эволюции вещества, "бюраканцы" постулируют гипотетическое "дозвёздное вещество" (Д-тела), как реликтовое наследие космологичес- кой сингулярности. Дозвёздное вещество полагается сверхплотным, находящимся в состоянии, не подвластном фундаментальным закоческой конкретизации природы гипотетических Д-тел, что создаёт ситуацию: объяснение неизвестного через ещё более неизвестное.

**И** хотя чёрные дыры являются исключительно теоретическими(!) объектами, представители конкурирующих концепций всерьёз признают возможность их наличия во Вселенной.

Академик В.Л.Гинзбург, сторонник "диффузной космогонии", указывает, что в рамках ОТО чёрные дыры могут существовать. Академик В.А. Амбарцумян также констатирует, что существование чёрных дыр во Вселенной вполне возможно, так как оно предсказывается релятивистской теорией тяготения. Обе школы считают чёрную дыру релятивистским объектом. Но есть и иные мнения. Например, А.А.Логунов, создавший свой вариант релятивистской теории гравитации, утверждает, что черные дыры не существуют [13]. Тем не менее...

Наиболее интересным представляется вещество ЧД, которое концентрируется в центральной  $\frac{3}{4}$ неточечной сингулярности", с размером  $\sim$ 10 33 см (планковской размер). Предполагается, что в этой области наша фундаментальная физика, включая ОТО и квантовую механику, не работает. Здесь ЧД представляется объектом, управляемым неизвестными нам физическими законами. Именно вокруг вещественной части ЧД ведётся ожесточённый спор. Однако есть общее - свойства:

- сверхмощное гравитационное поле:
- существование горизонта (поверхность Шварцшильда);
- ненаблюдаемость материи, пересекающей, в ходе коллапса, горизонт и продолжающей движение к центральной сингулярности.

Эти свойства признаются всеми научными школами, а потому считается, что для сколлапсировавшего объекта общение с внешним миром невозможно: любые испущенные ЧД частицы (даже фотоны) будут возвращаться обратно к чёрной дыре. Поверхность Шварцшильда является горизонтом, за пределами которого, снаружи, уже ничего нельзя увидеть. Это означает, что падающее в ЧД тело становится невидимым после пересечения поверхности Шварцшильда. Здесь ОТО, предлагает оригинальную интерпретацию: изменилась геометрия пространства, оно искривилось, замкнулось само на себя [1]. Наличие сверхмощного гравитационного поля также интерпретируется искривлением пространства.

Для полноты представлений следует упомянуть об эфирной концепции, рассматривающей тяготение, как следствие тока эфира в вещество [5, 6]. Если скорость течения превышает скорость света, то свет не может вырваться наружу.

Итак, существует проблема ЧД и несколько гипотез, претендующих на её объяснение. Но можно ли, оставаясь в рамках научной логики и оперируя только известными физическими явлениями и эффектами, иначе объяснить свойства феномена? Поставим вопросы:

- Что происходит с телами в промежутке между удалённым наблюдателем и поверхностью ЧД?
- Почему тела, попавшие за поверхность Шварцшильда, становятся ненаблюдаемыми?
- · **М**ожно ли объяснить сверхмощную гравитацию не прибегая к гипотезам, типа *искривление пространства*?
- · **Я**вляется ли поверхность Шварцшильда преградой для электромагнитных волн?

**П**опробуем дать комплексное объяснение происходящему.

**О**бозначим последовательность рассмотрения явлений и эффектов, которой мы намерены руководствоваться:

- · гравитационное красное смещение и
- · волновое представление о микроструктуре вещества;
- 
- затягивание частот;<br>деформация поля интерференции;
- · гравитационный дрейф;
- · частотный горизонт.

## **Гравитационное красное смещение**

**В** области гравитирующих масс имеет место смещение частотных характеристик вещества. Известны: гравитационное красное смещение и эффект Мёссбауэра. На основании экспериментов, в основе коне происходит замедление колебательных процессов, которое зависит от расстояния до гравитирующего тела: чем ближе к поверхности, тем частота колебаний меньше [1, 7]. В условиях, например, Земли это отличие практически незаметно (порядок относительного градиента 10-15 на 10 метров высоты), но регистрируется с помощью атомных торой высоте. Другим подтверждением зависимости частотного состояния вещественных тел от близости к источнику гравитации являти звёзд, спектральных линий в красную сторону. По величине смещения можно, например, оценить массу удалённой звезды: чем сильнее смещение, тем она массивнее или плотнее.

**Р**ассмотрим механизм смещения частотных характеристик.

## **Затягивание частот в безамплитудном поле**

*В конце XIX века Релей заметил, что две органные трубы с расположенными рядом отверстиями при близкой настройке начинают зву*чать в унисон, т.е. происходит взаимная синхронизация колебаний.<br>Иногда при этом трубы могут заставить почти полностью «замол*чать» друг друга [4, 8]. Здесь источники вибраций конкурируя навязывают друг другу собственные частоты. Степень такого "навязы-* вания" (затягивания) зависит от соотношения мошностей и взаимного расстояния. [2]

Согласно [1] вещество имеет волновую природу и может быть представлено пакетом стоячих волн. в узлах которых находятся атомы (фиг.2). Каждый элемент вещества (атом) вибрирует. Если минимальное расстояние между атомами определяется одной пучностью (~1- $10\text{\AA}$ ). ?о можно сулить о порядке частоты этих вибраций ( $\sim$ 10<sup>18</sup>Гц). В этом смысле вещество для нас невидимо, т.к. диапазон визуального восприятия гораздо ниже  $({\sim}10^{14}$ Гц). Спасает свойство вещественных тел отражать, но точнее - переизлучать требуемые для зрительного восприятия волны. Если же вещество находится в возбуждённом (плазменном) состоянии, оно начинает самостоятельно излучать набором спектральных линий и этим проявляет свою волновую природу.

С точки зрения универсальности мировой среды каждый атом химического элемента формирует внутри и вокруг себя собственный частотный интервал (частотную среду), в пределах которого (которой) он устойчив. При взаимодействии с другим химическим элементом, или атомом, формируется иная частотная среда, комфортная для совокупности именно этих элементов и т.д. для любой совокупности элементов. Химические элементы или их совокупность могут комфортно существовать только в сформированных ими частотных средах и при любом изменении как элементов, так и их набора, условием стабильности является формирование соответствующей среды. Иначе говоря, нельзя рассматривать вещество в отрыве от окружающей его частотной среды. Это очевидно из того, что разные химические элементы состоят из одних и тех же элементарных частиц, и тут важен их набор, устойчивый только в определённом частотном интервале. Воздействие на частотный интервал приводит к реакции, а в случае её невозможности к изменению химических элементов. Учитывая выше изложенное можно смело по-иному интерпретировать смысл таблииы химических элементов Д.И.Менделеева, который обнаружил лишь периодичность, но не дал ей объяснения. Более того, разработка теории физики и химии частотного пространства откроет качественно новую эпоху в синтезе новых, экологически безвредных веществ и соединений с заранее заданными свойствами и технологическими параметрами. Фазочастотная интерпретация таблицы Менделеева имеет смысл, поскольку позволит увидеть новые закономерности строения сложных соединений и объяснить многие артефакты поведения химических загрязнителей в окружающей среде.

Интересны характеристики частотной среды (поля): плотность и амплитуда. Плотность поля (густота, насыщенность) зависит от количества осциллирующих элементов объекта и расстояния до него, т.е. убывает по мере удаления. Иначе обстоит дело с амплитудой. Если количество излучающих элементов велико, то любой излученной бегущей волне (кванту) всегда найдется идентичная, но в противофазе бегущая волна (квант). Возникает ситуация обнуления амплитуды, в которой бегущие волны есть, а результирующей волны нет. В этой

связи были проведены расчёт и объёмное моделирование [4]. Обнаружена принципиальная возможность наличия в природе "неизлучающих" систем осцилляторов и волновых безамплитудных полей.

Отсутствие амплитуды затрудняет возможность регистрации волновых характеристик поля и создаёт иллюзию отсутствия в пространстве чего-либо. В этих случаях о поле говорят, как об ином виде материи, однако признание обоснованного моделированием способа безамплитудного распространения волновых возмущений позволяет говорить о волновой природе полей. Остановимся на гравитационном поле, которое, согласно ритмодинамическому подходу, представляет собой волновой безамплитудный фон высокой частоты, в идеале состоящий из безамплитудных (непроявленных) квантов - гравитонов.

Отсутствие амплитуды позволяет рассуждать о высокой проникающей способности гравитационного поля: мол "нет ничего", а потому "оно" и проникает сквозь всё. Допустим, но ведь как-то тела чувствуют безамплитудное поле? В опубликованной на CD-R статье о непроявленной энергии мы установили, что переход энергии из непроявленного, безамплитудного состояния в проявленное может происходить на границе раздела сред, т.е. при преломлении. Если нелинейность в виде вещественного объекта способна сдвигать фазы, значит часть энергии высвобождается непосредственно в месте преломления. Именно на эту высвобожденную энергию ритмодинамика перекладывает причину возникновения в телах градиента частот. Видимо по этой же причине в поле гравитации спектральные линии возбуждённого вещества смещаются в красную сторону. Аналогия здесь такая: "Если имеются механические маятниковые часы, то период их колебаний в вакууме, в воздухе, в воде различен. Чем плотнее среда, тем труднее колебаться. Часы в воде идут медленнее, чем в вакууме, но быстрее, чем в жидкой ртути". В этом смысле мы можем говорить о гравитационной среде, которая навязывает попавшим в неё телам свои частотные правила игры. Но и тела, в свою очередь, вносят изменения – деформируют общее поле.

## Деформация поля интерференции

Одним из следствий нахождения тела в поле гравитации является рассогласование у него частот. Тело объёмно и дискретно, т.е. состоит из отдельных атомов, поэтому его части (атомы) разноудалены от массивного объекта. По этой причине степень затягивания частот для каждого атома различна. Остановимся на этом вопросе подробнее.

Рассмотрим вещество как пакет стоячих волн, в узлах которых располагаются атомы [12].

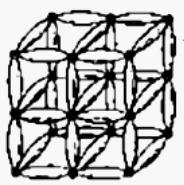

Фиг.2 Атомы являются источниками волн. Между ближайшими атомами возникают стоячие волны, которые связывают источники между собой. Возникают волновые кристаллические структуры (пакеты стоячих волн), в узлах которых располагаются атомы

Атомы разноудалены от поверхности. Расстояние между верхней и нижней частями кристалла (фиг. За) исчисляется единицами ангстрем, но для возникновения градиента частот этого достаточно. Различие в частотах приводит к возникновению так называемого «спайдер-эффекта» (фиг.36) [4], т.е. к деформации общего поля интерференции и к деформации внутренних отношений. Смысл последней - в направленном (векторном) смещении узлов волновой кристаллической решётки относительно атомов. Атомы стремятся остаться в узлах, поэтому вынуждены непрерывно смещаться вслед за узлами. Система приходит в движение.

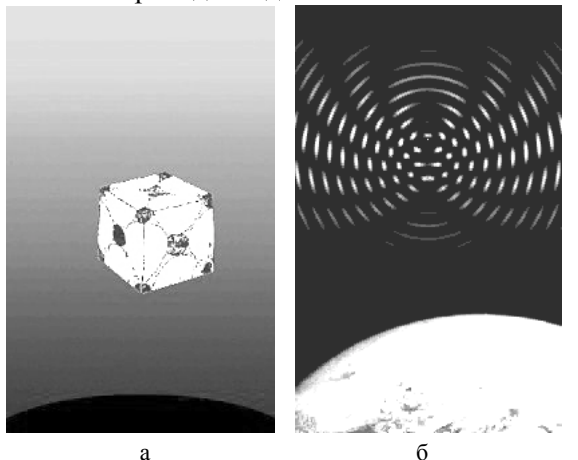

Фиг.3 а) Из-за разноудалённости атомов от источника гравитации степень затягивания их частот различна. В системе происходит рассогласование частот; б) Частотный градиент приводит к деформации поля интерференции и его сползанию с объекта. Внешний вид интерференционной картинки похож на паука, а отсюда и названия: спайдер-эффект, гравитационный паук. На такого рода деформацию система реагирует движением

Гравитационный дрейф и потеря веса

ЧД (здесь имеется в виду любой источник гравитации) навязывает телу векторную деформацию, от которой объект стремится уйти (раздеформироваться) всеми доступными способами, один из которых движение за собственным полем интерференции. Результат - дрейф в направлении ЧД, интерпретируемый нами как свободное падение.

Если причину свободного падения можно описать рассогласованием частот, т.е. внутренними причинами, то нет нужды вводить кривизну пространства. Логичнее говорить о распределении в линейном пространстве потенциальных характеристик, способных создавать в телах энергетический дискомфорт.

Что касается кривизны, то здесь необходимо обратиться к сопоставлению распределённых в пространстве эталонов длины, метрика которых всецело завязана на частотное состояние вещества. Отсутствие источника гравитации гарантирует эталонам равенство частотных состояний, а значит – и равенство их ллин (фиг.4а). Присутствие гравитирующего тела нарушает частотное равенство, эталоны становятся неравными, т.е. из них уже нельзя построить линейные фигуры, что ассоциируется с кривизной (фиг.4б). Ритмодинамика же говорит об иллюзии кривизны.

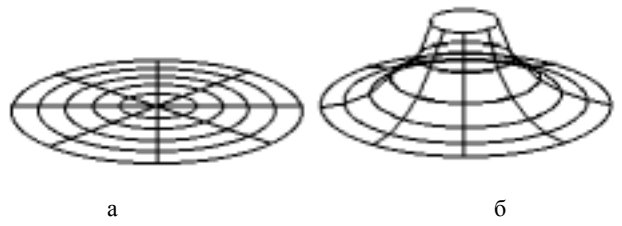

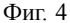

Если причина гравитационного дрейфа - рассогласование частот, то уравнивание частот неминуемо приведёт к прекращению падения. т.е. к антигравитации [12]. Тело потеряет вес (но не массу) и зависнет!

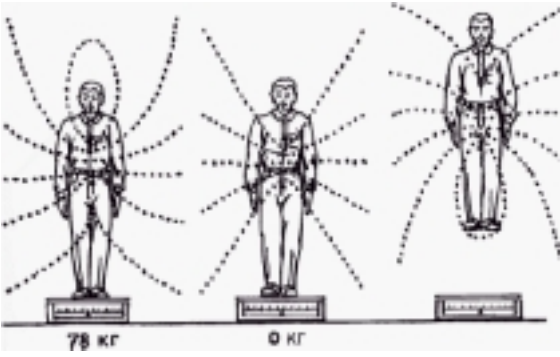

Однако, это "не бесплатно"

Фиг.5 В настоящее время обсуждается возможность создания частотно - управляемого вещества. Если допустить, что левитация - врождённое, но трудно достижимое свойство организма, то человек является наглядным примером реальности затеи.

Частотный горизонт

Что будет, если относительно наблюдателя частотные характеристики исследуемого тела полностью сместятся в инфракрасную область? Ожидается исчезновение такого тела из поля зрения наблюдателя.

Нечто подобное может происходить и в окрестности чёрной дыры, т.к. по мере приближения тела к её поверхности частотные характеристики тела смещаются в инфракрасную область.

Пусть тело падает от А к D (фиг.66). Для наблюдателя А спектральные линии тела смещаются в инфракрасную сторону. Он видит, как удаляющееся тело сначала краснеет, а затем исчезает. Визуальное ис-<br>чезновение наступит в тот момент, когда пакет спектральных линий полностью сместится в инфракрасную область. Если вместе с телом падает другой наблюдатель, то для него ситуация будет симметрич- ной: пакет спектральных линий, характеризующих состояние <sup>А</sup>, полностью сместится в ультрафиолетовую сторону. Здесь следует указать, что ни один из наблюдателей не заметит каких-либо частотных изме-<br>нений в собственной системе.

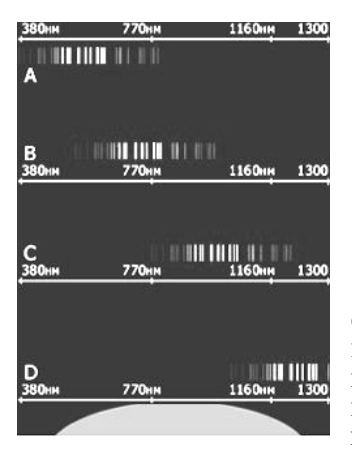

Фиг.6 Гравитационное красное смещение спектральных линий (частот) в системах В, С и D относительно шкалы системы А.

**<sup>М</sup>**ожно утверждать, что <sup>А</sup> <sup>и</sup> падающий на- блюдатель "исчезли" друг для друга, т.е. разделены поверхностью Шварцшильда. Однако логичнее объяснять обоюдное "ис- чезновение" сильным различием частотных характеристик объектов. В этом смысле поверхность Шварцшильда представля- ется *частотным горизонтом*: исчезнувшие наблюдатели никуда не делись, реально присутствует в пространстве и некоторое время могут наблюдать друг друга с помощью приборов инфракрасного и ультрафиолетового видения.

**Н**о тогда нет оснований запрещать и электромагнитным сигналам покидать ЧД, т.е. выходить наружу. Другой вопрос, что происходит с источниками этих сигналов, если таковыми считать, например, веще- ство ЧД?

**Е**сли всё дело в красном смещении и его зависимости от сконцентрированной массы, то при соответствующем её накоплении частотные характеристики "запредельного", падающего, но не достигшего поверхности ЧД вещества окажутся в радиодиапазоне. В этом смысле ЧД будет проявлять себя радиоисточником. Однако частотное состоя- ние тела ЧД увеличивается (*m=k*ν*, где k=h/c2* ние тела ЧД увеличивается ( $m=kv$ , где  $k=h/c^2$ ).

**П**одведём итоги мысленного эксперимента:

- · **Д**ля внешнего наблюдателя А объекты, находящиеся в промежутке между сферой Шварцшильда и телом ЧД, невидимы, поскольку все их частотные характеристики смещены в инфракрасную область.
- · **Д**ля наблюдателя D, находящегося на поверхности чёрной дыры, внешний наблюдатель становится невидимым, поскольку все час- тотные характеристики внешних объектов смещены для него <sup>в</sup> ультрафиолетовую область.
- · **П**о мере накопления массы ЧД должна деградировать в радиообъект.

### Относительность частотного горизонта

Вещество ЧД формирует внутри и вокруг себя соответствующую среду. Любой вешественный объект. попадая, или выходя из неё, должен меняться соответствующим образом, в первую очередь это относится к его частотному интервалу.

Частотный горизонт мы сопоставили со сферой Шварцшильда, радиус которой принято определять формулой  $R_0 = 2GM/c^2$ , т.е. чем больше<br>масса, тем больше радиус сферы. В ритмодинамике частотный горизонт - понятие относительное, т.к. имеет другой физический смысл. Иначе выглядит и формула, описывающая радиус горизонта для удалённого наблюдателя:  $R_v = k_g v$ , где  $k_g = 2Gh/c^4$ . Замена в общепринятой формуле массы (М) на её частное состояние (V) позволяет рассматривать сопровождающие ЧД явления и процессы в частотном ключе. Теперь мы можем говорить: чем выше частота тела ЧД, тем больше радиус её частотного горизонта. В отличие от сферы Шварцшильда частотный горизонт - понятие относительное, т.к. зависит от соотношения частотных состояний систем наблюдателя и объекта.

Если для наблюдателя А частотный горизонт определён поверхностью В (фиг.6), то объект С для него невидим. Частотный горизонт для наблюдателя В иной и обозначен поверхностью С, поэтому для него объект С наблюдаем. Причина - иная относительность частотных характеристик системы «наблюдатель-объект».

Интересно то, что для наблюдателя С могут иметь место два частотных горизонта: внутренний, за которым прячется система D, и внешний, за которой система А вне видимости. Система С и наблюдатель оказываются изолированными с двух сторон, однако, если в пространстве появятся объекты со схожими частотными характеристиками, они для С будут видимыми. И в реальном мире мы видим только то, что по частотным характеристикам не выходит за рамки зрения.

Рассмотрим гипотетический пример с двумя частотно одинаковыми чёрными дырами, на поверхности которых имеются наблюдатели D' и  $\hat{D}$  (фиг.7).  $\hat{D}$  и D находятся в равных частотных условиях, поэтому общение между ними возможно. Однако внешние объекты, например А, для них невидимы из-за сильного различия частотных характеристик (фиолетовое смещение). Понятно, что и для А объекты D' и D тоже невидимы. Здесь уместно говорить о частотно разграниченных участках единого пространства. Каждому типу наблюдателей мир представляется реальным только в его диапазоне частот, который определён врождёнными способностями. Всё, что за пределами, наблюдателям представляется запредельным, потусторонним, т.е. по ту сторону частотного горизонта. В этом смысле каждый частотно ограниченный мир для другого является своеобразной Чёрной Дырой!

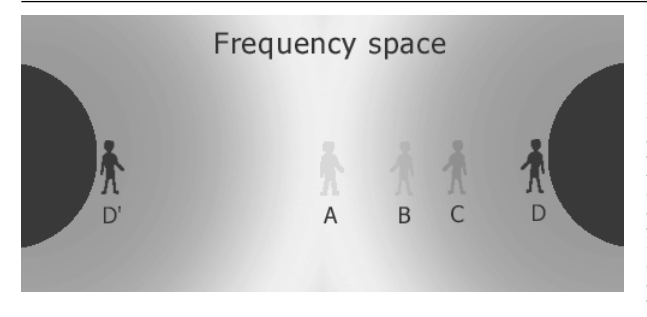

Фиг.7 В окрестностях<br>массивных тел возника-<br>ет иллюзия частотного<br>пространства (псевдо-<br>частотное). Для D и D'<br>реальные наблюлатели А и В находятся по ту сторону частотного го-<br>ризонта. Именно поэто-<br>му мы говорим о их си-<br>стеме, как о потусто-<br>роннем реальном мире.

#### **Иллюзия овеществления и развеществления объектов**

**Д**вижущийся от D′ к D (или наоборот) вещественный объект, пролетая мимо А, будет вести себя достаточно экзотично: сначала он по-Причина: изменяются частотные характеристики движущегося объекта и, когда они укладываются в зону визуального восприятия А, объект тик приводит к визуальному исчезновению объекта. Однако, на это указывалось ранее, объект некоторое время можно наблюдать <sup>в</sup> инф- ракрасном диапазоне <sup>с</sup> помощью специальных приборов.

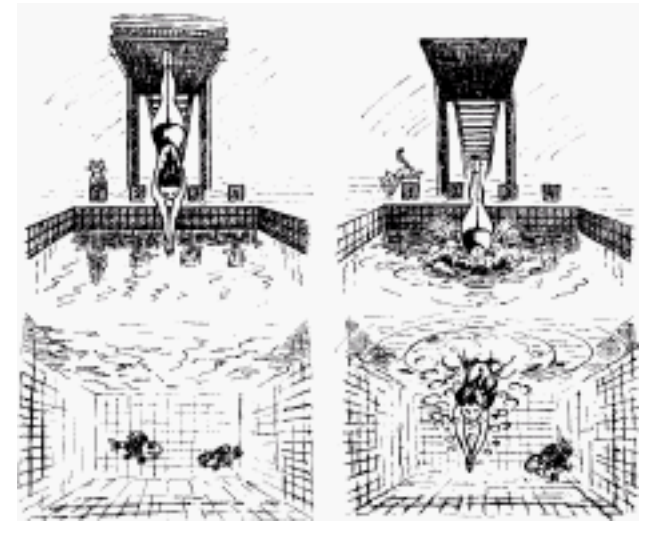

Фиг.8 Иллюстрация к вопросу частотного горизонта. Угол отражения не позволяет надводному наблюдателю увидеть подводные объекты, равно как подводному – подлетающего к поверхности ныряльщика. Переход через реальную и одновременно условную границу между воздухоми водой сопровождается не только исчезновением объекта в одном мире и появлением его в другом, но и интенсивными волновыми возмущениями границы раздела. У подводного на-

блюдателя может сложиться мнение, что произошло спонтанное рождение (овеществление) объекта, <sup>а</sup> <sup>у</sup> надводного – исчезновение (развеществление). <sup>В</sup> данном при- мере граница между разночастотными средами очевидна, т.к. наши органы чувств перекрывают оба диапазона частот. Интересной представляется ситуация, когда разночастотные миры (среды) вложены один в другой в объёме. Если разрыв по частоте достаточно велик, т.е. нашими органами чувств не перекрывается, то переход из одного частотного диапазона в другой будет сопровождаться эффектами: исчезновение в одном мире и появление в другом, волновыми возмущениями условных границ раздела. Эти эффекты поддаются не только математической формализации без привлечения дополнительных мерностей, но и пониманию посредством трёхмерной логики.

Механизм овеществления и развеществления был описан в брошюре "Частотное пространство" [3]. Там же предложено вместо понятия время использовать частоту. а временную координату (t) заменить частотной (v).

Введение частотной координаты представляется естественным логическим шагом. Заменив временную координатную ось на частотную мы получаем возможность трактовать перемещение по ней не как попадание в прошлое или будушее, а как изменение частотных характеристик объекта.

Перемещение по частоте в свободном пространстве отличается от аналогичного перемещения в окрестностях чёрной дыры.

В окрестностях чёрной дыры изменение частотных характеристик объектов происходит не напрямую и обязательно сопряжено с перемещением в метрических координатах. В этом смысле чёрная дыра создаёт сходные с частотным пространством условия.

Перемещение в классическом частотном пространстве иное: объект, смещаясь по частотной оси, овеществляется и развеществляется, никуда не перемещаясь. Означает ли это, что в пространстве он физически отсутствует? С позиции ритмодинамики - объект присутствует, но ненаблюдаем.

Мы вплотную подошли к границе, преступив через которую неизбежно попадаем в другой, причём такой же реальный, мир. Такие миры могут находиться бок о бок друг с другом, они разделены частотным горизонтом, а потому визуально друг для друга являются «чёрными дырами». Взаимодействие таких миров слабое [11], а потому его называют - чувственное, информационное [9], воспринимаемое на уровне интуиции [10].

## Выводы:

- В ритмодинамическом пространстве существует нелинейность распределения частотно - амплитудных характеристик (потенциалов, условий), которая создаёт иллюзию кривизны.
- Затягивание частот причина гравитационного красного смещения, замедления темпа хода атомных часов, рассогласования час-TOT.
- Рассогласование частот объекта приводит к векторной деформации поля интерференции. Реакция на деформацию - лвижение (свободное падение).
- Массивное тело становится невидимым по причине смещения его частотных характеристик в инфракрасную (чёрная дыра) или в ультрафиолетовую (белая дыра) области. В такой интерпретации «коллапс» представляется быстрым процессом смещения частотных характеристик объекта.
- Понятие «сфера Шварцшильда» заменяется частотным горизонтом, попав за который объект становится невидимым.
- Электромагнитные волны. свободно проходят сквозь сферу Шварцшильда в обоих направлениях.

Если по вопросу чёрных дыр до настоящего времени противостояли друг другу непримиримые классическая (диффузная) и "неклассическая" (бюраканская) гипотезы, то с появлением этой статьи увидела свет новая точка зрения - ритмодинамическая, которая утверждает:

– Нет искривлений пространства, нет чёрных дыр в общепринятом смысле, но есть иллюзия: тела становятся невидимыми из-за смещения их частотных характеристик в инфракрасную или ультрафиолетовую область.

– Наша Вселенная с обеих сторон ограничена частотным горизонтом, а потому для внешних миров не наблюдаема, т.е. является "чёрной дырой"!

 $-$  По мере нарастания массы ЧД её частота увеличивается и может наступить момент, когда дальнейшее увеличение частотности приведёт сначала к ослаблению гравитационных свойств, а затем к уходу ЧД в другой частотный интервал пространства. Для жителя иной частотной мерности этот процесс может выглядеть рождением либо новой звезды, либо элементарной частицы.

#### Литература:

<sup>1.</sup> Орир Дж. ФИЗИКА: Пер. с англ. - М.: Мир. 1981

<sup>2.</sup> Блехман И.И. Вибрационная механика. - М.: Физматлит, 1994

<sup>3.</sup> Иванов Ю.Н. Частотное пространство. - М.: Новый Центр, 1998

<sup>4.</sup> Иванов Ю.Н. Ритмодинамика. - М.: Новый Центр, 1997

<sup>5.</sup> Ярковский И.О. Всемирное тяготение как следствие образования весомой материи внутри небесных тел. Кинематическая гипотеза. - М.: Тип. лит. т-ва Кушнерова,  $1912$ 

<sup>6.</sup> Ацюковский В.А. Эфиродинамические гипотезы. - М.: Изд-во «Петит», 1997

<sup>7.</sup> Камке Д., Кремер К. Физические основы единиц измерения: Пер. с нем. – М.: Мир, 1980

8. Стретт Лж. (Лорл Релей). Теория звука. – М.: Л.: Гостехизлат, 1944

9. Юзвишин И.И. Информациология. - М.: Радио и связь, 1996

10. Иванова Н.М., Иванов Ю.Н. Жизнь по интуиции. - СПб.: АО "Комплект", 1994 11. Ставицкий А.И., Никитин А.Н. На одном языке с природой. – СПб.: Изд. "Интан", 1997

12. Иванов Ю.Н. Сжимание стоячих волн. ритмолинамика и третье состояние покоя.  $-M$ .: P $WA$ . 1996

13. Логунов А.А. Релятивистская теория гравитации и принцип Маха. - Протвино: Институт физики высоких энергий: «Физика элементарных частип и атомного ялра». том 29, вып.1, 1998

14. Энциклопедический словарь юного физика. - М.: Педагогика, 1984

#### Ритмодинамика - наука об алгоритмах

Ритмолинамика - это фазочастотный способ описания всех вилов лвижений и взаимодействий. Ритмодинамический подход (и это, по нашему мнению, одно из главных достоинств) понятен не только исследователям-теоретикам, но и инженернотехническому контингенту, а потому может быть, и будет основой для развития новых технологий.

Перечислим некоторые достижения Ритмодинамики (тезисно):

- открыто и подтверждено экспериментом явление сжимания стоячих волн (открытие);
- определена и подтверждена экспериментом зависимость между скоростью перемешения в пространстве и слвигом фаз (дана новая формула):
- открыт ряд интерференционных явлений, например, "спайдер-эффект", неизлучающая система осцилляторов, S и Ф-поля и пр.;
- достигнуто более глубокое представление о природе движения, инерционности, массы, силы, в том числе и гравитационной;
- показано, что причиной гравитационного дрейфа является частотное рассогласование элементов вещества (гравитационное затягивание частот), приводящее к векторной деформации внутреннего поля интерференции тела;
- разработан наглядный демонстрационно-исследовательский аппарат, позволяющий моделировать волновые процессы любой сложности;
- на примере акустических явлений показана природа тока энергии, установлена зависимость скорости тока энергии от частотного рассогласования источников;
- И Т.Д.

На рубеже тысячелетий, т.е. на наших глазах, происходит обновление представлений о мире. Для многих учёных основные положения и значимость предлагаемого подхода очевидны уже сегодня. Отдельные идеи развиваются в работах Российских учёных, например, Ю.Г.Симакова, профессора, д.б.н., заведующего кафедрой биоэкологии МГТА (Москва). И.П.Копылова. профессора. л.т.н., завелующего кафелрой электрических машин МЭИ (Москва), Г.Р.Иваницкого, профессора, заведующего лабораторией биофизики (Пущино), Г.К.Сёмина, д.ф.-м.н, ИНЭОС (Москва), А.Г.Малыгина, д.б.н., ведущего научного сотрудника института биохимии им. А.Н.Баха (Москва) и др. Однако, в силу многовековых традиций и врождённого консерватизма (своеобразных гарантов стабильного развития общества) продвижение ритмодинамики, как целостного подхода, встречает сопротивление. Но это временный фактор. Иначе в человеческой среде не бывает.

#### Словарь терминов, используемых в статье:

Поле - объёмное распределение чего-либо. В научной практике исследователь имеет дело с распределением в пространстве потенциалов, градиентов, скоростей, волновых и интерференционных характеристик и пр., т.е. условий, которые проявляют себя через действие на пробное тело.

Поле интерференции - вид волновой картины, возникающей в результате сложения волн от лвух и более источников. Поле интерференции может быть статическим или динамическим. Статическое поле возникает от равночастотных источников.

Деформация поля интерференции – происходит в случае изменения фазы или частоты одного из источников. Деформация характеризуется изменением положения в пространстве интерференционных полос. В случае изменения фазы деформация происходит единожды, после чего интерференционная картинка стабилизируется. В случае изменения частоты интерференционная картина изменяется постоянно.

Спайдер-эффект - n-мерная интерференционная картина распределения линий смены знака фазы от различных по частоте источников. Спайдер-эффект является общим случаем интерференции.

Безамплитудная волна - две одинаковые бегущие в одном направлении волны с относительным сдвигом фаз в 180°. В этой ситуации формально волны есть, но обнаружить их невозможно из-за отсутствия амплитуды.

Безамплитудный фотон - то же, что и безамплитудная волна, только относится ко всем излучениям в исследуемой области.

Безамплитудное поле - распределение в пространстве безамплитудных волн и фотонов. Отсутствие амплитуды является условием, обеспечивающем полю максимальную проникающую способность.

Неизлучающая "частица" - открытая сферическая система равночастотных осцилляторов, у которой внешнее волновое поле полностью гасится, но локализуется во внутренней области сферы [4].

Волновая кристаллическая решётка - пакет стоячих волн, в узлах которого расположены атомы. Размеры кристаллической решётки определяются собственной частотой атомов (~10<sup>18</sup>Гц).

Зона энергетического комфорта - если в волновой кристаллической решётке атомы располагаются строго в узлах, то при изменении фазы одного или группы атомов происходит смещение узлов решётки относительно атомов. Здесь речь идёт о смещении зоны энергетического комфорта, а потому и о реакции атомов на произошедшее.

Частотное пространство - способ видения и описания окружающего мира посредством введения частотной системы координат. С позиции частотной координатной системы доступный человеку для наблюдения мир представляется тонким сферическим слоем, частотным интервалом [3].

Частотный горизонт - предел возможности наблюдения происходящего, обусловленный врождённой частотной ограниченностью наблюдателя.

Частотно-метрическая система координат - пространственно-временная система координат, в которой ось времени заменена частотной осью координат. Частотнометрическая система даёт возможность частично, а в ряде случаев и полностью, уйти, при описании явлений, от ввеления лополнительных измерений.

Гравитационный дрейф - перемещение тела вслед за смещающейся зоной энергетического комфорта. Гравитационный дрейф возникает в результате фазочастотного рассогласования атомов тела под действием поля гравитации.

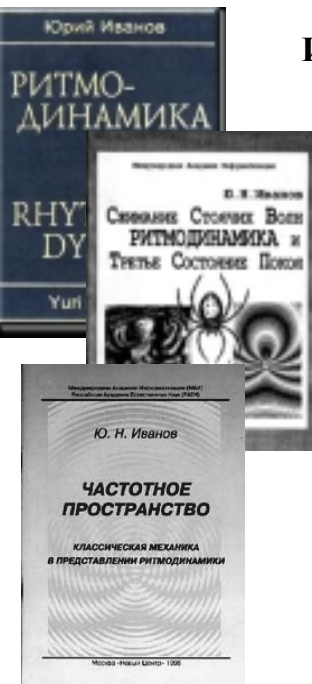

## Изланные по тематике монографии:

1. Сжимание стоячих волн, Ритмодинамика и Третье состояние покоя

## 2. РИТМОЛИНАМИКА

3. Частотное пространство. Классическая механика в представлении ритмодинамики.

С этими и другими книгами Вы можете ознакомиться на наших сайтах в интернет: http://webcenter.ru/~mirit u http://mirit.narod.ru в разделе «БИБЛИОТЕКА» или на CD-R «Ритмодинамика», который можно заказать по тел. (095) 923-24-92 или по e-mail: mirit@online.ru. Стоимость комплекта из двух CD-R эквивалентна 100\$ США для организаций и 10\$ для частных лиц.

## Основные формулы ритмодинамики:

## Скорость:

Прежняя формула:  $V = S/t$ Новая формула:  $V = c/\pi \cdot \Delta \varphi$ где  $\Delta\varphi$  – сдвиг фаз между ближайшими осцилляторами системы.

## Ускорение:

Прежняя формула:  $a=dV/dt$ Новая формула:  $a=2c \cdot \Delta v$ , где  $\Delta v$  – разность частот между ближайшими осцилляторами системы.

Преобразование формул классической механики в ритмодинамические осушествляется подстановкой в первые новых выражений для скорости и ускорения. Например:

## Импульс:

Прежняя формула:  $p=mV$ 

Новая формула:  $p=mc/\pi \cdot \Delta \varphi$ 

## Силя:

Прежняя формула:  $F=ma$ 

Новая формула:  $F=2mc \cdot \Delta v$ 

Другие формулы преобразуются аналогичным образом (см. «Частотное пространство»). Предлагается сделать это самостоятельно (вы будете приятно удивлены), после чего ответить на вопрос: Удалось ли ритмодинамике найти связующее звено между классической и квантовой механиками?